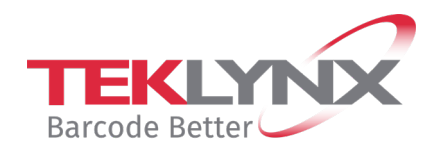

## **TEKLYNX Product Training Webinars**

## **Advanced CODESOFT Training**

## **Agenda**

- Trainer Introduction
- Expected Knowledge
	- o What was covered in the Basic CODESOFT Training
- Extended Variables
	- o Creating Formulas without the Wizard
	- o Advanced Table Lookup
- GS1 Barcode Wizard
	- o Creating and Editing a GS1 Barcode
- Advanced Printing Methods
	- o Click Print
	- o Form Editor
	- o Port Watch
- Add-Ons
	- o CFI
	- o Form Designer & Form Viewer
- Conclusion

**REGISTER NOW** 

Any questions? Email TEKLYNX at [weblynx@teklynx.com](mailto:weblynx@teklynx.com) or call Customer Support at 414-837-4800.